## SAP ABAP table LXE COL71 {Transport Objects}

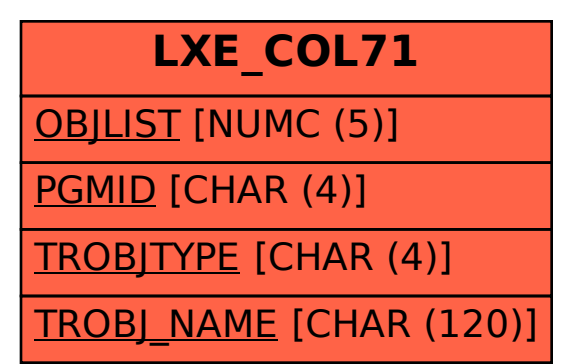